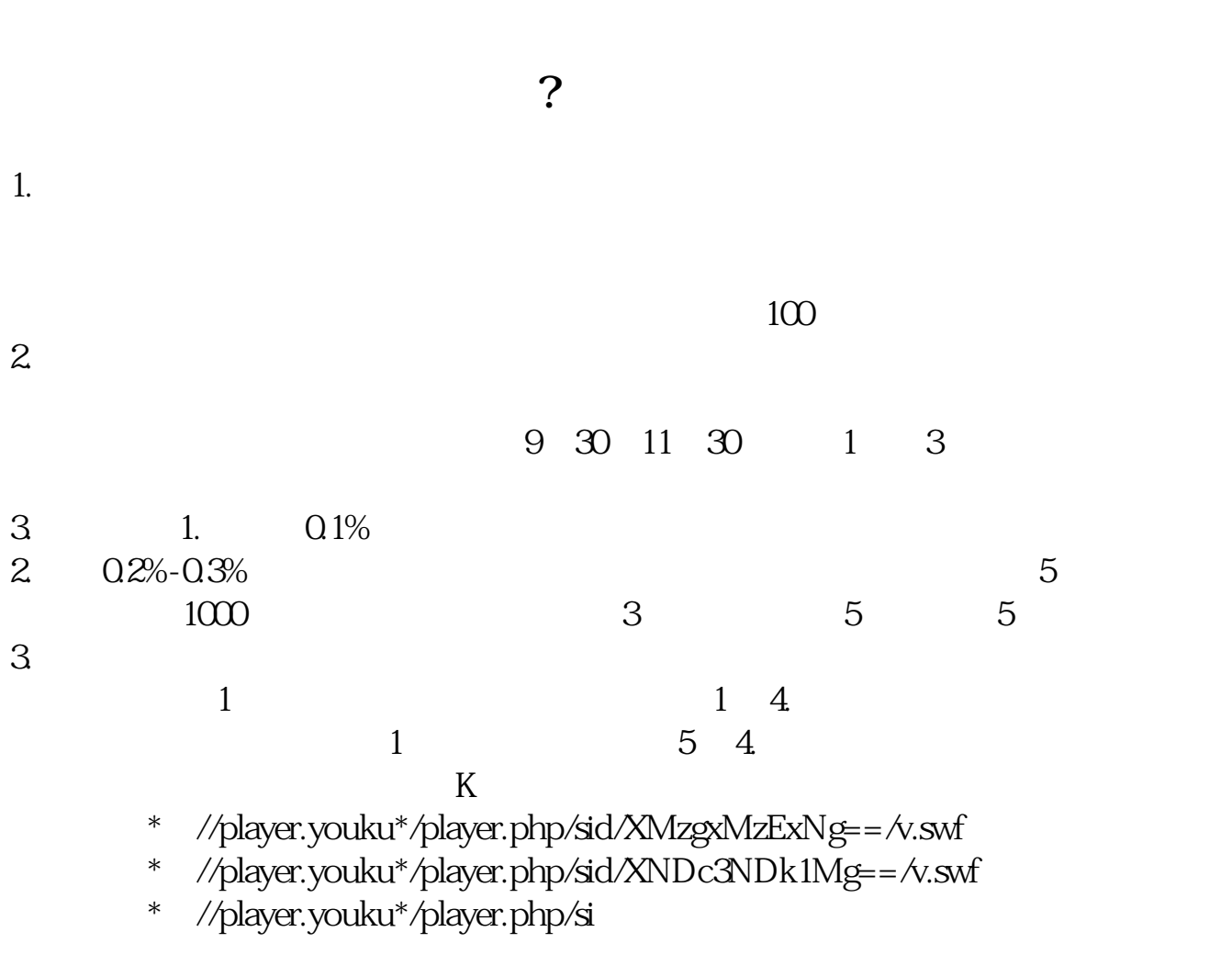

**巴市交易股票在什么地方;北京顺义哪里股票开户-**

- \*://\*8nn8\*/zt/gssm/ \*://\*1eft-in\*/stock\_study\_1.htm
- \*://finance.sina\*.cn/stock/blank/xgmgl.shtml股民入市全攻略

 $90%$ 

**股识吧 gupiaozhishiba.com**

1.

 $2.$ 

 $3.$ 

 $\mathbf A$ 

软件上的F10,上市公司网站,两大交易所网站,各大证券类网站及各类证券类报

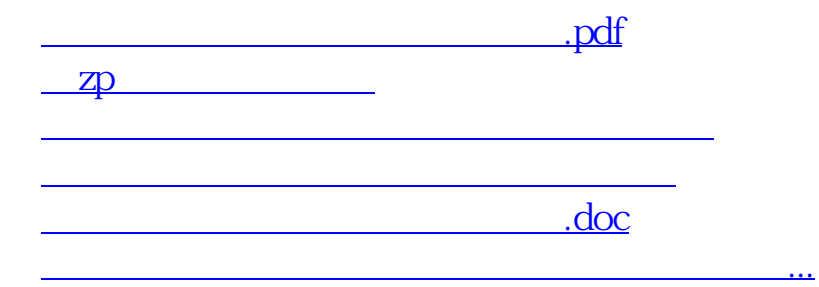

<https://www.gupiaozhishiba.com/article/14459561.html>